# **C. Monety**

#### **Dostępna pamięć:** 32 MB

W pudełku znajduje się pewna liczba monet o sumarycznej masie  $F$  gramów. Czy można bez otwierania pudełka stwierdzić, ile warte są pieniądze w środku?

Przykładowo załóżmy, że dostępne na rynku monety to moneta 1-groszowa ważąca 1 gram oraz moneta 30-groszowa ważąca 50 gramów, zaś całość waży  $F = 100$  gramów. Wtedy minimalna możliwa wartość monet w pudełku to 60 groszy (2 monety 30-groszowe), zaś maksymalna — 100 groszy (100 monet jednogroszowych).

#### **Specyfikacja danych wejściowych**

W pierwszym wierszu wejścia znajduje się dodatnia liczba całkowita  $F \leq 10^6$ , będąca sumaryczną masą monet<br>w pudałku w gramach W drugim wierszu wejścia znajduje się dodatnia liszba całkowita C < 100, bodącą w pudełku w gramach. W drugim wierszu wejścia znajduje się dodatnia liczba całkowita  $C \leq 100$ , będąca liczbą dostępnych na rynku monet. W każdym z kolejnych C wierszy wejścia znajduje się opis *i*-tej monety, gdzie  $i \in \{1,\ldots,C\}$ . Opis monety jest parą dodatnich liczb całkowitych oddzielonych spacją:  $p_i \leq 10^5$  będąca nominałem w groszach i  $w_i \leq 10^5$  będąca wagą w gramach. Może istnieć wiele monet o takim samym nominale, ale różnych wagach i wiele monet o takiej samej wadze, ale różnych nominałach.

### **Specyfikacja danych wyjściowych**

Pierwszy wiersz wyjścia powinien zawierać słowo TAK, jeśli masa F jest możliwa do uzyskania za pomocą dostępnych na rynku monet, zaś słowo NIE w przeciwnym przypadku.

W przypadku odpowiedzi pozytywnej Twój program powinien wypisać cztery dodatkowe wiersze.W drugim wierszu wyjścia powinna znajdować się wtedy liczba P<sub>min</sub>, będąca możliwą sumaryczną *minimalną* wartością monet (w groszach) znajdujących się w pudełku. Trzeci wiersz wyjścia powinien zawierać opis uzyskania wartości  $P_{\min}$ : C liczb naturalnych  $x_1, x_2, \ldots, x_C$  oddzielonych pojedynczymi spacjami, oznaczających że *i*-tą monetę bierzemy  $x_i$  razy, tzn. spełniających warunki  $\sum_{i=1}^{C} x_i \cdot p_i = P_{\min}$  oraz  $\sum_{i=1}^{C} x_i \cdot w_i = F$ .<br>W gzykartym wierszu wniścia powinna znajdować się liczba  $P$  – bodaca możliwa sumar

W czwartym wierszu wyjścia powinna znajdować się liczba  $P_{\text{max}}$  będąca możliwą sumaryczną *maksymalną*<br>tościa monet w pudełku, zaś pięty wiersz powinien zawierać opis wzyskania  $P_{\text{max}}$  identycznym formacie wartością monet w pudełku, zaś piąty wiersz powinien zawierać opis uzyskania  $P_{\text{max}}$  w identycznym formacie jak w przypadku wiersza trzeciego.

Jeśli istnieje wiele możliwych sposobów uzyskania wartości  $P_{\text{min}}$  lub  $P_{\text{max}}$ , Twój program powinien opisać dowolną z nich.

#### **Przykład A**

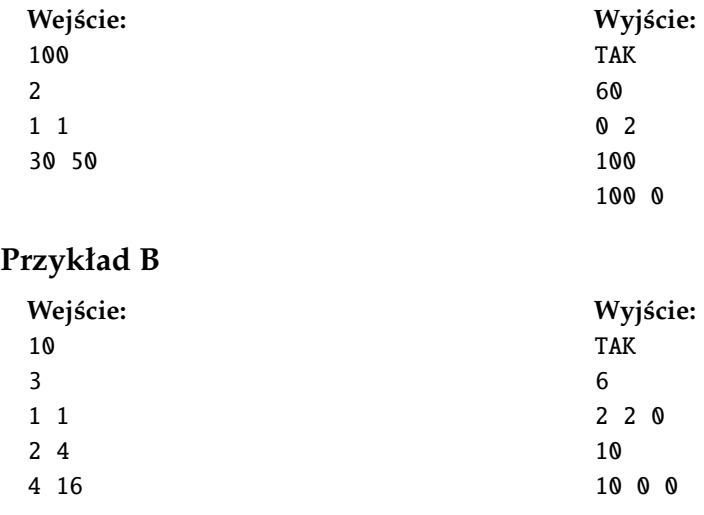

## **Przykład C**

### **Wejście:**

- 5
- 3
- 1 2
- 1 4
- 2 4

**Wyjście:** NIE